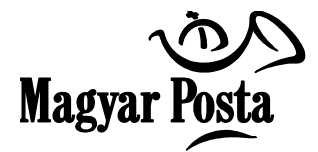

### **A Magyar Posta Általános Szerződési Feltételei készpénzátutalási megbízás és postai számlabefizetési megbízás Postai kód (QR kód) mobiltelefon alkalmazás használatával történő kiegyenlítéséhez kapcsolódó szolgáltatás igénybevételéről**

# **a szolgáltatást igénybe vevő Megbízó/Befizető ügyfelek részére**

## **Hatályos: 2017. augusztus 01-től**

Készpénzátutalási megbízás és postai számlabefizetési megbízás nyomtatványon (továbbiakban: Bizonylat) elhelyezett Postai kóddal az arra kialakított informatikai megoldással (iCsekk szolgáltatás) fizetési számlára befizetés teljesíthető.

A Postai kód olvasására kialakított informatikai iCsekk Alkalmazáson (továbbiakban: Alkalmazás) keresztül kezdeményezett fizetéshez kapcsolódó, a Magyar Posta által a Befizető ügyfelek részére nyújtott szolgáltatások igénybevételének feltételeit jelen Általános Szerződési Feltételek tartalmazza.

A Jelen Általános Szerződési Feltételekben nem szabályozott tárgykörökben készpénzátutalási megbízás Bizonylattal kezdeményezett Szolgáltatás esetén - a Szolgáltatásra úgyis, mint a készpénzátutalási megbízás nem készpénzes befizetési módjára - a "készpénzátutalási megbízás szolgáltatás igénybevételéről" szóló, postai számlabefizetési megbízás Bizonylattal kezdeményezett Szolgáltatás esetén - a Szolgáltatásra úgyis, mint a postai számlabefizetési megbízás nem készpénzes befizetési módjára - a "postai számlabefizetési megbízás szolgáltatás igénybevételéről" szóló Általános Szerződési Feltételekben (a továbbiakban: ÁSZF-ek) foglaltak irányadóak.

#### **1. A Postai kód használatával történő fizetéshez kapcsolódó fogalmak:**

- **1.1. Alkalmazás:** Olyan informatikai, iCsekk elnevezésű alkalmazás, melynek mobiltelefonra történő telepítése révén a Magyar Posta Befizető ügyfelei internetes kommunikációs csatornán keresztül elért VPOS (virtuális POS) szolgáltatás segítségével az alkalmazás regisztrációját követően a Bizonylaton szereplő összeget kiegyenlíthetik.
- **1.2. Átvételi időpont:** az az időpont, amikor a Postai kód alapján beolvasott Bizonylat fizetése sikeresen megtörténik. A fizetés során az Alkalmazás visszaigazolja a fizetési művelet sikerességét, oly módon, hogy az adott tranzakció az Alkalmazás "Kifizetett számlák" menüpont alá kerül.
- **1.3. Bizonylat:** az a készpénzátutalási megbízás és postai számlabefizetési megbízás nyomtatvány, mellyel az Alkalmazás segítségével fizetési számlára befizetés teljesíthető. A Bizonylatok mintáját jelen ÁSZF 1. sz. melléklete tartalmazza.
- **1.4. Fizetési jelszó**: az Alkalmazás telepítése során a Befizető által megadott négyjegyű numerikus kód, amely biztonsági okból a fizetési műveletek jóváhagyásához szükséges. A Fizetési jelszó nem azonos a POS terminálokon történő bankkártyás fizetés során alkalmazott PIN kóddal. Ez utóbbi azonosító megadását az Alkalmazás nem kéri a fizetési művelet felvétele és végrehajtása során.
- **1.5. Postai kód**: a Posta által meghatározott feltételeknek megfelelő, a Bizonylaton elhelyezett, a befizetés adatait tartalmazó titkosított, kétdimenziós vonalkód, ún. QR kód.
- **1.6. Szolgáltatás:** a Befizető a Bizonylaton elhelyezett Postai kód és az Alkalmazás használatával adott fizetési megbízásának teljesítése.
- **1.7. Informatikai Szolgáltató:** Díjbeszedő Informatikai Kft., amely az Alkalmazás üzemeltetési, működtetési feladatait biztosítja a Szolgáltatás elérése érdekében.
- **1.8. VPOS szolgáltatás:** internetes kártyaelfogadási megoldás, melynek során a Bizonylatok ellenértékének kiegyenlítése meghatározott bankkártya adatok megadásával kezdeményezhető és végrehajtható.

#### **2. A szolgáltatás igénybevételének műszaki feltétele**

- 2.1. A Szolgáltatás igénybevételének előfeltétele, hogy a Befizető az Alkalmazást a 2.2 pontokban meghatározott jellemzőkkel bíró mobiltelefonjára telepítse.
- 2.2. Az Alkalmazás az alábbi módokon telepíthető:
	- Okostelefonok (Android és iPhone) esetében közvetlenül, vagy a QR kód bármilyen kódolvasóval történő beolvasását követően a kódban tartalmazott linket követve telepíthető az Alkalmazás közvetlenül a Google Play vagy az Apple Store oldalairól.
	- Tabletek (Android és iPad) esetében közvetlenül vagy a QR kód bármilyen kódolvasóval történő beolvasását követően a kódban tartalmazott linket követve telepíthető az Alkalmazás közvetlenül a Google Play vagy az Apple Store oldalairól.

Az Alkalmazás letöltéséhez és használatához Internet elérés szükséges (GPRS vagy Wifi). Egyes operációs rendszerek alatt az Alkalmazás nem, vagy nem megfelelően működik, ezért működési problémákért a Posta felelősséget nem vállal.

- 2.3. Az Alkalmazás telepítése során a Befizető az Alkalmazás igénybevételi feltételeit, valamint a Szolgáltatás igénybevételi útját meghatározó ÁSZF-et, a jelen ÁSZF-el egyben az annak részét képező, a "készpénzátutalási megbízás szolgáltatás igénybevételéről" szóló, valamint a "postai számlabefizetési megbízás szolgáltatás igénybevételéről" szóló ÁSZF-eket elfogadja, valamint megadja a Fizetési jelszót. A Fizetési jelszó hiányában nem kezdeményezhető fizetés az Alkalmazásban. Amennyiben a Befizető elfelejti a Fizetési jelszót, az Alkalmazás törlését követően annak újbóli aktiválása (Android, iPhone, Windows) szükséges, melynek során új Fizetési jelszót tud megadni. Az Alkalmazás törlése során a készülékben tárolt valamennyi kártyaadat biztonsági okból törlésre kerül.
- 2.4. Az Alkalmazással fizetési tranzakció csak abban az esetben kezdeményezhető, amennyiben a Befizető elfogadta a 2.3 pontban meghatározott, aktuálisan hatályos ÁSZF-eket. A hivatkozott ÁSZFek elfogadásának hiányában a Befizető új fizetési tranzakció indítását, illetve Postai kód beolvasását nem tudja kezdeményezni az Alkalmazással, azonban a korábban kifizetett számlák rekordjait megtekintheti.
- 2.5. Az Alkalmazás telepítését követően a Bizonylat fizetés teljesítéséhez szükséges adatai a Postai kód beolvasásával kerülnek a készülékbe. A beolvasott adatok alapján a fizetés azonnal, vagy egy későbbi időpontban kezdeményezhető a Várakozó számlák menüpontban tárolt adatok előhívását követően.
- 2.6. Ha az Alkalmazás a fizetési megbízás teljesítéséhez szükséges Postai kódot automatikusan beolvasni/értelmezni nem tudja, az adott megbízást nem teljesíti. Befizetést ilyen Bizonylattal Postai

szolgáltatóhelyen, illetve a Posta által lehetővé tett és a vonatkozó Általános Szerződési Feltételekben meghirdetett egyéb alternatív csatornákon keresztül lehet kezdeményezni.

## **3. Fizetési feltételek**

- 3.1. A Bizonylat befizetését a Befizető Internetes vásárlásra alkalmas bankkártyával kezdeményezheti, amelyre vonatkozóan a kártyakibocsátó Hirdetménye/Szerződése tartalmaz rendelkezést. A fizetési megbízáshoz a Befizető a bankkártya adatainak megadását egy regisztrált bankkártya kiválasztásával, vagy az adatok eseti jelleggel történő megadásával teheti meg.
- 3.2. A Befizetőnek a fizetéshez szükséges bankkártya adatokat a Beállítások menüponton belül található "Bankkártyák/Kártya adatok" menüpont elindításával bármikor lehetősége van rögzíteni egy, a Befizető által megadott, az Alkalmazás által elfogadott felhasználónév ún. alias név megadása mellett. Az Alkalmazás a kártyaadatokat titkosítással a készülék memóriájában tárolja. Az Alkalmazás segítségével elmentett kártyák adatai a későbbiekben már nem visszanyerhetőek, nem módosíthatóak semmilyen módon, kizárólag a kártyákhoz tárolt név (alias) módosítható, illetve törölhetőek a kártyaadatok.
- 3.3. A fizetési művelet a kártyaadatok megadását, vagy a már mentett kártya kiválasztását követően a Fizetési jelszó megadásával indítható. Ilyenkor az adatok továbbítása a hálózaton titkosított formában történik. Az Alkalmazás továbbítja a kártyaadatokat a Posta elszámolásba bevont pénzforgalmi szolgáltatója felé, ahol megtörténik a fedezetellenőrzés, és a kártya fedezeti számlájának terhelése.
- 3.4. Az Alkalmazás automatikus rendszerüzenetben értesíti a Befizetőt a fizetési tranzakció sikerességéről, ill. sikertelenségéről. Sikeres fizetés esetén a befizetett Bizonylat adatai a "Kifizetett számlák" menüpont alá kerülnek.

# **4. Befogadási feltételek, teljesítési határidő**

- 4.1. Az Alkalmazás segítségével egy fizetési tranzakció keretében egy Postai kód olvasható be, továbbá egy fizetési tranzakció keretében maximálisan **290.000 Ft-ra** adható megbízás**.**
	- 4.1.1. A Szolgáltatás az Alkalmazás elérhetőségének függvényében vehető igénybe. A **Munkanapon 00.00-22.00 óra között** átvett megbízások **tárgynapon**, a **Munkanapon 22.00-24.00 óra között, illetve a pihenő-, és munkaszüneti napon** átvett befizetések **következő Munkanapon** átvettnek minősülnek.
- 4.2. A Posta és az Informatikai Szolgáltató az adott Alkalmazás üzemelését, működését korlátozhatja, felfüggesztheti. Ilyen esetekben befizetés Postai szolgáltatóhelyeken, illetve a Posta által lehetővé tett, és a vonatkozó Általános Szerződési Feltételekben meghirdetett egyéb alternatív csatornákon keresztül kezdeményezhető.
- 4.3. A Befizető a fizetési műveletet a "Fizetés most" gomb kiválasztásával kezdeményezheti, mely egyben a tétel jóváhagyását is jelenti. A fizetési műveletet a Befizető addig vonhatja vissza, amíg az Alkalmazásban a "Várakozó számlák" mappájából a megbízás törölhető. Ezt követően a Befizető a fizetési megbízás/ok visszavonását, visszafizetését nem kérheti, nem töröltetheti.
- 4.4. A Posta biztosítja, hogy az Alkalmazáson keresztül átvett fizetési megbízást továbbítja olyan módon, hogy annak összege a Postai kódban található fizetési számlaszám alapján, legkésőbb a fizetési megbízás átvételét követő munkanap végéig a kedvezményezett fizetési szolgáltatójának számláján jóváírásra kerülhessen.

### **5. Postai kód beolvasása, fizetés**

- 5.1. A Bizonylat befizetése során a Befizető az Alkalmazást futtató eszköz kamerájával beolvassa a Bizonylaton található Postai kódot. Az Alkalmazás a "Számlakód beolvasás" menüpont indításával teszi lehetővé a Bizonylaton elhelyezett Postai kód beolvasását.
- 5.2. A kódban elhelyezett titkosított adatok feldolgozásával az Alkalmazás a Bizonylat teljesítéséhez szükséges adatait tartalmazó fizetési rekordot generál, amely nem azonnali fizetés esetén a "Várakozó számlák" menüpont alá kerül.
- 5.3. Az így kikódolt és rögzített Bizonylatot a Befizető a lista elemére kattintva, az ekkor részleteiben is bemutatott Bizonylat adatai alatt lévő "Fizetés most" gomb kiválasztásával a folyamatot elindítva, bankkártyás fizetési művelettel fizetheti. Ehhez a vásárlási tranzakcióként megvalósuló művelethez a fizetés pillanatában regisztrált kártyaadatokat (vagy a már korábban rögzítettek közül kiválasztott kártyát) és a telepítéskor létrehozott fizetési kódot kell csak helyesen megadni.
- 5.4. Az Alkalmazás ekkor egy valós idejű fedezetellenőrzést és foglalást hajt végre a kártyához kapcsolódó bankszámlán. A fizetési tranzakció befogadása esetén a Bizonylat átkerül a "Kifizetett számlák" menüpont alá.
- 5.5. A fizetési művelet során az Alkalmazás a Bizonylaton nem helyez el érvényesítő információkat, a Bizonylat a Postai szolgáltatóhelyen történő befizetésnél alkalmazott lenyomattal nem kerül érvényesítésre. **A Bizonylat érvényesítés nélkül, teljes méretben, eredeti állapotában továbbra is a Befizető rendelkezésére áll.**
- 5.5.1. Amennyiben az Alkalmazással befizetett Bizonylat egy másik mobiltelefonra telepített Alkalmazáson újra beolvasásra kerül (vagyis kezdeményezik a befizetését), az Alkalmazás figyelmezteti a Befizetőt, hogy a Bizonylat egy másik telefonszámról már befizetésre került. Az ismételt befizetés a Befizető döntése alapján folytatható.
- 5.5.2. A befizetett Bizonylat ismételt felhasználását (befizetését) kerülni kell, mert az ismételt felhasználásból származó kárért (dupla befizetés) a Posta felelősséget nem vállal, a Befizető részére az ismételt befizetés/ek összegét nem fizeti vissza, azok a kedvezményezett számlatulajdonos részére kerülnek továbbításra.
- 5.5.3. A Befizető az ismételten befizetett összeg/ek rendezése céljából, a Bizonylaton feltüntetett kedvezményezett számlatulajdonoshoz fordulhat.
- 5.6. A Posta a megbízás átvételét a tranzakció "Kifizetett számlák" menüpontba történő áthelyezésével ismeri el.

#### **6. Számlavezető pénzforgalmi szolgáltató által fizetési számlán jóvá nem írható összegek visszautasításának kezelése**

- 6.1. A Posta a jelen Szolgáltatás igénybevételével kiegyenlített, de a számlavezető pénzforgalmi szolgáltató által visszautasított Bizonylat vonatkozásában a számlavezető pénzforgalmi szolgáltató által visszautalt összeget a tranzakcióhoz kapcsolódó kártyafedezeti számlára utalja vissza a felmerült – a "Magyar Posta pénzforgalmi szolgáltatásainak díjairól" szóló Hirdetményben közzétett – díj felszámítása mellett.
- 6.2. A Posta a befizetés visszautasításának tényéről, illetve a rendelkezésére álló egyéb információkról az Alkalmazásban erre szolgáló felületen a Befizető által megadott e-mail címre tájékoztatást küld. Amennyiben a Befizető az Alkalmazásban erre szolgáló felületen e-mail cím elérhetőséget nem adott meg, a Posta – azon mobiltelefonhoz tartozó telefonszámon, melyen az Alkalmazást telepítette –

megkeresi a Befizetőt az értesítés megküldéséhez szükséges adatok bekérése érdekében (e-mail, lakcím).

6.2.1. Amennyiben a Befizető az adatok megadásától elzárkózik, a Posta – a mobiltelefonos megkeresés során adott szóbeli tájékoztatáson kívül – a Befizető írásbeli tájékoztatását nem tudja elvégezni. A Befizető számára az írásbeli tájékoztatás elmaradásából adódó problémákért, károkért a Posta nem tehető felelőssé.

#### **7. A szolgáltatás szüneteltetése, felfüggesztése, reklamációkezelés**

- 7.1. A Posta elháríthatatlan akadály (vis maior) esetén az ok megszűnéséig jogosult az ÁSZF-ben rögzített Szolgáltatás szüneteltetésére, illetve az átvett megbízások továbbításának felfüggesztésére.
- 7.2. Felfüggeszthető a Szolgáltatás, ha a Posta szerződéses kötelezettségének teljesítését tevékenysége körén kívül eső elháríthatatlan ok (vis maior), vagy jogszabályban, vagy európai uniós jogi aktusban előírt rendelkezések zárták ki, amellyel kapcsolatos bizonyítási kötelezettség a Postát terheli.
- 7.3. A Szolgáltatás felfüggesztésével kapcsolatban felmerült kárért a Posta a felelősségét kizárja, tekintettel arra, hogy a Bizonylatok befizetését egyéb módokon (pl. Postai szolgáltatóhelyeken, illetve a Posta által lehetővé tett egyéb alternatív csatornákon) is biztosítja.
- 7.4. A Posta a jelen ÁSZF-ben foglalt Szolgáltatásra vonatkozó szolgáltatási szerződés megkötését megtagadhatja, amennyiben a szerződés teljesítése jogszabályba, hatósági határozatba, nemzetközi szerződésbe vagy megállapodásba ütközne, illetve a teljesítés a Posta ellenőrzési körén kívül álló ok miatt nem lenne lehetséges.
- 7.5. A Posta az Alkalmazáson keresztül kezdeményezett tranzakciókkal kapcsolatos panaszok benyújtásának módjáról, a panaszok kezeléséről, illetve további jogorvoslati lehetőségekről a mindenkor hatályos Pénzügyi Panaszkezelési Szabályzatban tájékoztatja ügyfeleit.
- 7.6. A Posta a Pénzügyi Panaszkezelési Szabályzatot valamennyi Postai szolgáltatóhelyen kifüggesztés útján, illetve honlapján közzéteszi.

# **8. Ügyféltájékoztatás**

#### 8.1. **Előzetes és utólagos tájékoztatás**

- 8.1.1. A Posta jelen ÁSZF-et a honlapján ([www.posta.hu\)](http://www.posta.hu/) a Postai szolgáltatóhelyeken és az Alkalmazásban teszi közzé.
- 8.1.2. A Megbízó/Befizető kérésére a Posta jelen Általános Szerződési Feltételeket nyomtatott formában, vagy tartós adathordozón is rendelkezésre bocsátja. Az erre vonatkozó igényt Magyar Posta Zrt. Ügyfélszolgálati Igazgatóságánál (e-mail: [ugyfelszolgalat@posta.hu,](mailto:ugyfelszolgalat@posta.hu) telefon: 06-1-767-8282, 06-30-770-8282) lehet bejelenteni.
- 8.1.3. A Posta jogosult jelen Általános Szerződési Feltételekben foglaltakat egyoldalúan módosítani. Az ÁSZF-ben bekövetkező változásokat a Posta a változás hatályba lépése napját legalább 30 naptári napot megelőzően, magyar nyelven honlapján és Postai szolgáltatóhelyein kifüggesztve közzéteszi.
- 8.1.4. Az Alkalmazáson keresztül kezdeményezett befizetési tranzakció igénybevétele a Befizető ügyfelek számára díjmentes. A szolgáltatáshoz kapcsolódó további szolgáltatások díját a mindenkor hatályos "Magyar Posta pénzforgalmi szolgáltatásainak díjairól" szóló Hirdetmény

tartalmazza. A vásárlási tranzakcióhoz kapcsolódó, a Befizető számlavezető pénzforgalmi szolgáltatója által felszámított díjak/költségek a Befizetőt terhelik.

8.1.5. Utólagos tájékoztatási kötelezettségének a Posta az Alkalmazás által a fizetési művelet lezárását követően a tranzakció "Kifizetett számlák" menüpontba történő áthelyezésével, valamint amennyiben a befizető visszaigazolást kért és e-mail címét is megadta, a visszaigazolás e-mail címre való megküldésével díjmentesen tesz eleget.

#### 8.2. **Feladóvevény-másodpéldány, információszolgáltatás**

- 8.2.1. A Postai kód (QR kód) segítségével kezdeményezett fizetési művelethez kapcsolódóan a Posta nyomtatott formátumú, befizetést igazoló bizonylatot (feladóvevényt) nem állít ki. A befizetés igazolására a Megbízó/Befizető feladóvevény-másodpéldányt – a "Magyar Posta pénzforgalmi szolgáltatásainak díjairól" szóló Hirdetményben közzétett díj ellenében – a felvétel keltétől kezdődően 5 éven belül az Alkalmazáson keresztül befizetett Bizonylat bemutatásával kizárólag a Posta Elszámoló Központban (1201 Budapest, XX. kerület, Attila utca 40., - Tel.: 06-1- 421-7575 vagy 06-1- 421-7576, [PEKKozonsegszolgalati.Osztaly@posta.hu\)](mailto:PEKKozonsegszolgalati.Osztaly@posta.hu) igényelhet.
	- 8.2.1.1. A Befizetőnek, azon túlmenően, hogy lehetősége van a Postától a 8.2.1. pontban rögzítettek szerinti feladóvevény-másodpéldány igényelésére, módja van arra is, hogy a befizetés tényének igazolására a kedvezményezett számlatulajdonost kérje fel (pl. kötelező biztosításhoz kapcsolódó ún. zöld kártya kiállításával).
- 8.2.2. A Megbízó/Befizető a Szolgáltatás igénybe vétele kapcsán a felvételtől számított 5 éven belül – az Alkalmazáson keresztül befizetett Bizonylat, vagy a Posta Elszámoló Központ által kiállított feladóvevény-másodpéldány bemutatásával kezdeményezhet pénzforgalmi információ-szolgáltatást kizárólag a Posta Elszámoló Központban – a 8.2.1. pontban megjelölt elérhetőségeken –, vagy a Posta honlapján.

A Posta a Postai kód mobil telefon alkalmazás használatával befizetett megbízásokról az informatikai rendszereiben rendelkezésre álló adatok és információk alapján teljesít pénzforgalmi információszolgáltatást.

A Postai kód mobiltelefon alkalmazás használatával befizetett megbízásokról pénzforgalmi adatszolgáltatást a Posta nem teljesít.

- 8.2.3. A Megbízó/Befizetőt terhelő, kapcsolódó díjfizetési kötelezettség rendjéről és mértékéről a Posta a mindenkor hatályos "Magyar Posta pénzforgalmi szolgáltatásainak díjairól" szóló Hirdetményben nyújt tájékoztatást, amely dokumentumot honlapján és az ügyfélforgalom számára nyitva álló helységeiben kifüggesztés útján is közzéteszi.
- **9.** Jelen Szolgáltatás esetében a Posta adatfeldolgozója a Díjbeszedő Informatikai Kft.

**Magyar Posta Zrt.**

#### **A Szolgáltatás igénybe vétele az alábbi minta szerint megszemélyesített Bizonylatok használatával kezdeményezhető**

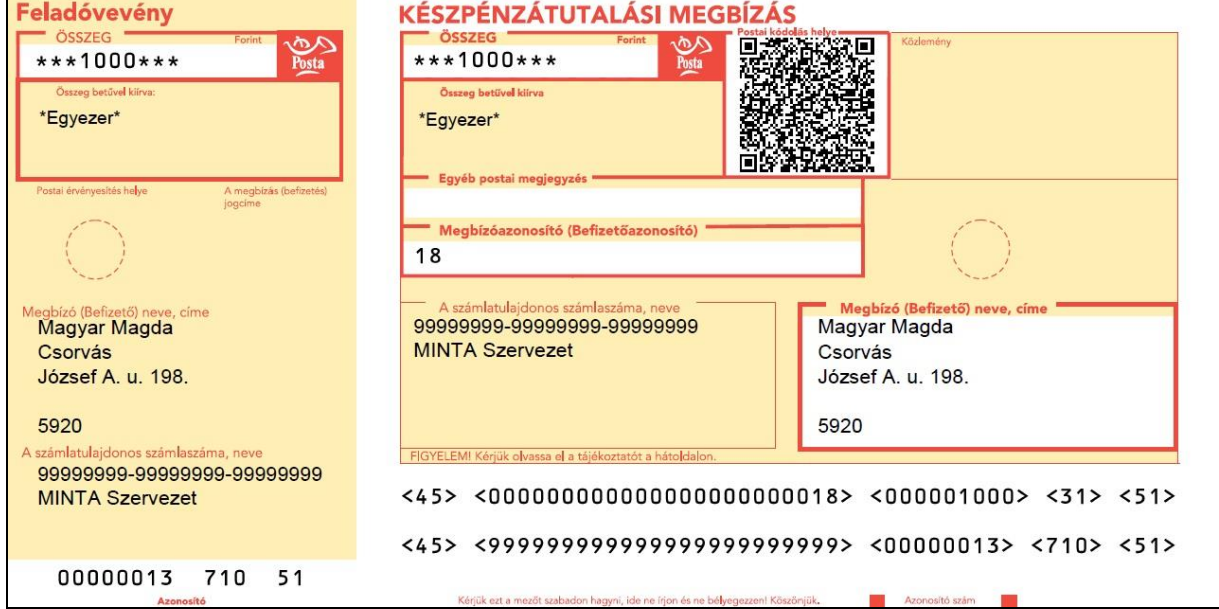

# **1. Készpénzátutalási megbízás**

# **2. Postai számlabefizetési megbízás**

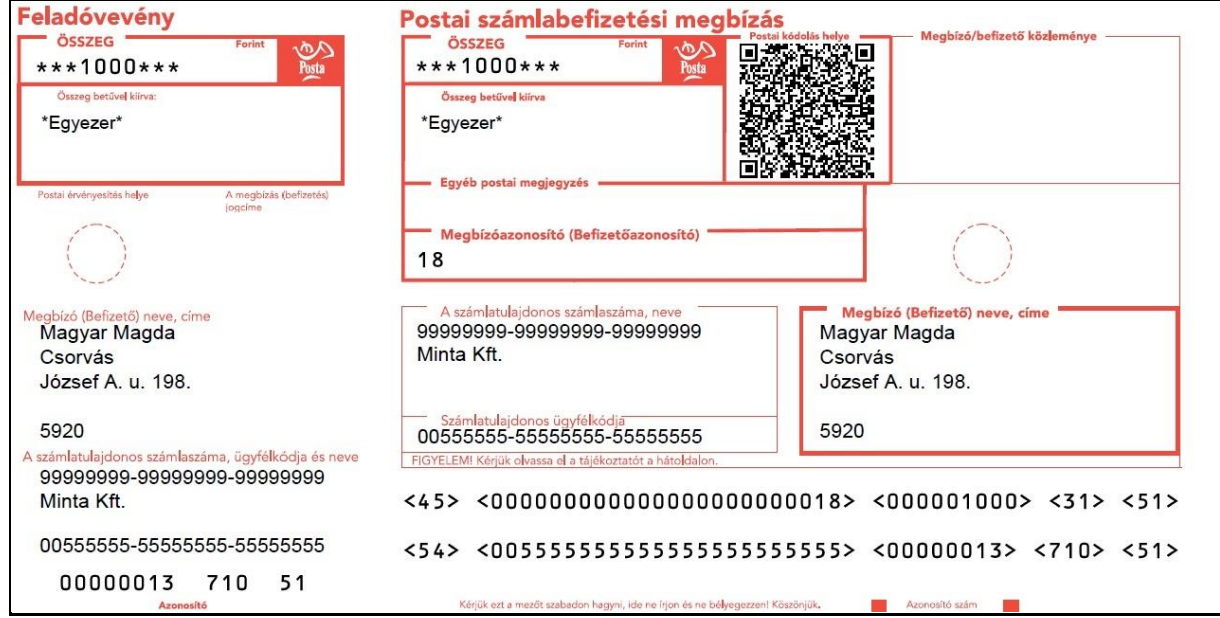